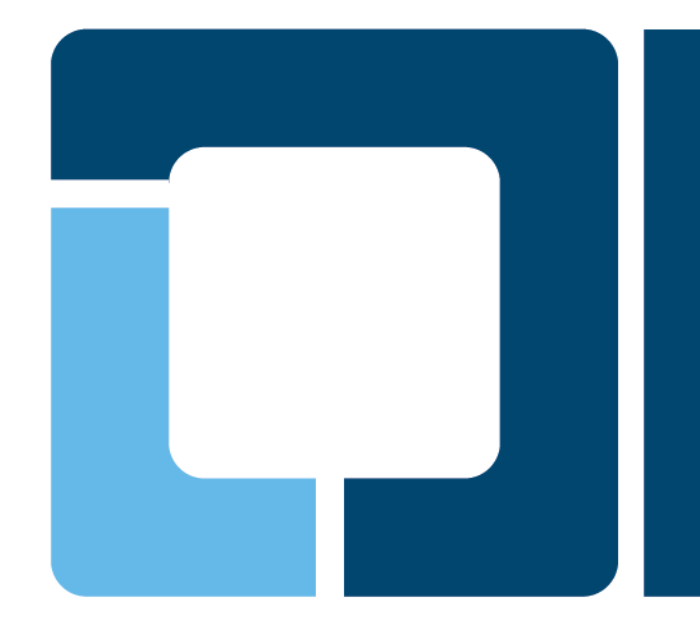

### **OpenPrinting Plenary**

#### **Till Kamppeter, OpenPrinting**

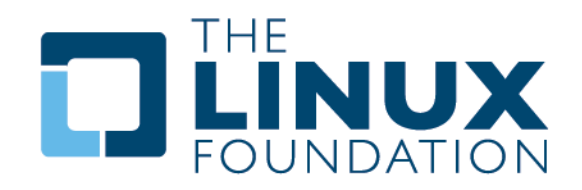

# **IPP Everywhere under Linux – Driverless Printing**

### • **Support completely implemented:**

- cups-filters: gstoraster/pdftoraster turns PDF into PWG Raster to send to IPP Everywhere printer, rastertopdf accepts PWG Raster as input for CUPS queue to emulate IPP Everywhere printer
- cups-browsed: If activated IPP Everywhere printers are discovered and a queue auto-generated, even with PPD file (PPD generator taken from CUPS 2.1.x, experimental)
- Ghostscript: PWG Raster format can be generated via "pwgraster" device or via "cups" device and MediaClass "PwgRaster"
- $\triangleright$  Printing stack of Level 2 is enough
- **Ubuntu Vivid (15.04) contains all this and therefore should fully support IPP Everywhere**
- **Backport to Ubuntu Trusty (14.04 LTS) planned, but we need testing by manufacturers first**
- **NEEDED: Testing all this by printer manufacturers, so please take Ubuntu 15.04 and test with your printers**

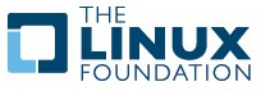

# **Mobile Printing**

### • **Printing stack ready for mobile:**

- cupsd and cups-browsed can be run on-demand, with systemd (most modern distros, incl. Ubuntu 15.04) or Upstart (Ubuntu Phone)
- $\triangleright$  Packaging of printing stack in three levels, level 2 for mobile, level 3 for desktop, server can be level 2 (appliance) or level 3 (computer)
- $\triangleright$  Printing stack is same software for mobile and desktop, so convergence (connect mobile phone to monitor to get desktop) is easy
- **MISSING: Mobile print dialog, but will be implemented soon for Ubuntu Mobile**
- **Nice to have: Lightweight renderer like MuPDF**

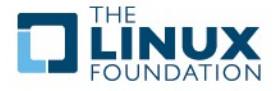

## **cups-filters**

### • **Most important changes:**

- Create and accept PWG Raster format
- For IPP Everywhere printers (and generally printers providing enough info va IPP) cups-browsed creates queues with PPD file (generator from CUPS 2.1.x)
- $\triangleright$  Many stability and security fixes for cups-browsed
- cups-browsed also builds with CUPS 1.5.x (without IPP network printer support)
- **▶ New sample PDF for Ricoh's PDF printers**
- $\triangleright$  Lots of bug fixes

• **PWG Raster testing by manufacturers needed!**

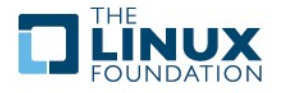

- **The Debian packaging will get replaced by the simpler Snappy packaging system**
- **Snappy: No fine-grained packages, base image, frameworks (system services) and app packages, one package per task**
- **For convergence (one system is both mobile and desktop)**
- **Problems for printing:**
	- **▶ Downloadable LSB-based driver packages via OpenPrinting,** packages only as RPM and DEB
	- Independent manufacturer-supplied drivers also usually come as RPM and DEB.
- **General problem:**
	- Collaboration between Ubuntu and Debian based on DEB packages
- **https://developer.ubuntu.com/en/snappy**

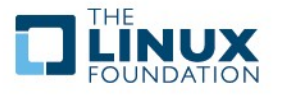